# Gestion des Epreuves pratiques du BGT Evaluation des Compétences Expérimentales (ECE) dématérialisées :

*BCG : Sciences et Vie de la Terre pratique* (T012B)*, Physique-Chimie pratique* (T011B) *et Numérique Sciences Informatique – NSI* (T010B) *BTN : STL-Biochimie-biologie-biotechnologie pratique* (T029B) *et STL-Sciences physique et chimique en laboratoire pratique* (T030B)

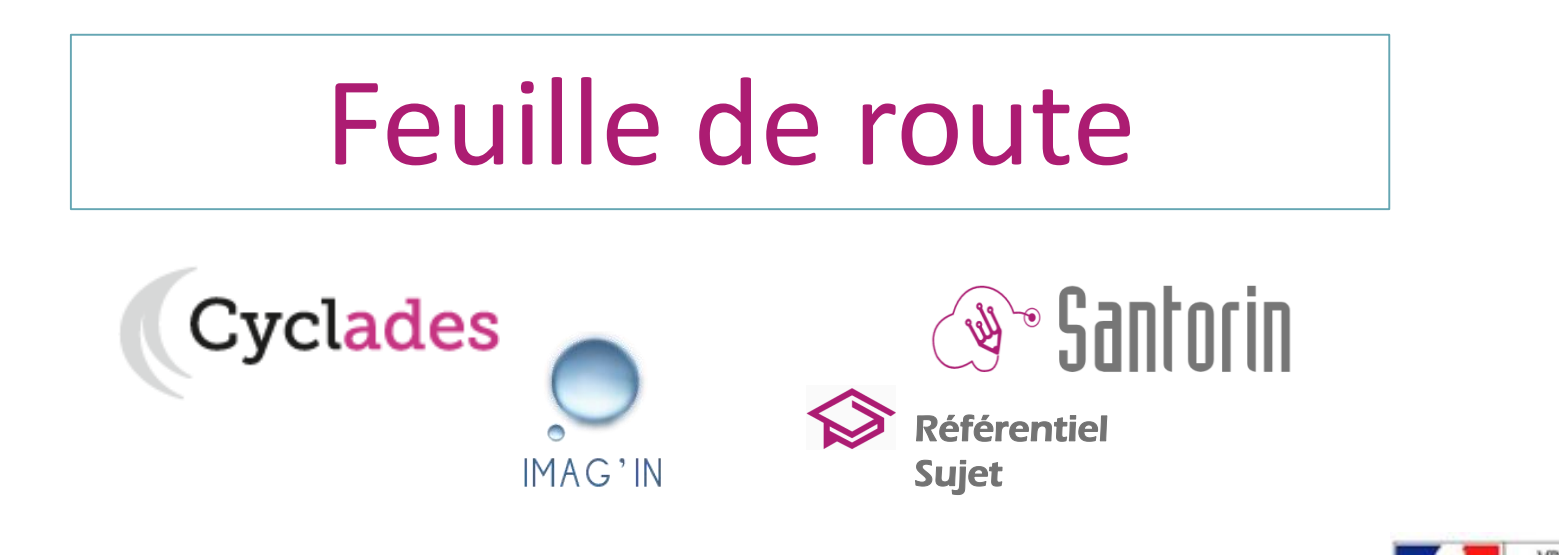

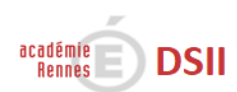

#### **Chronologie avant le passage des épreuves**

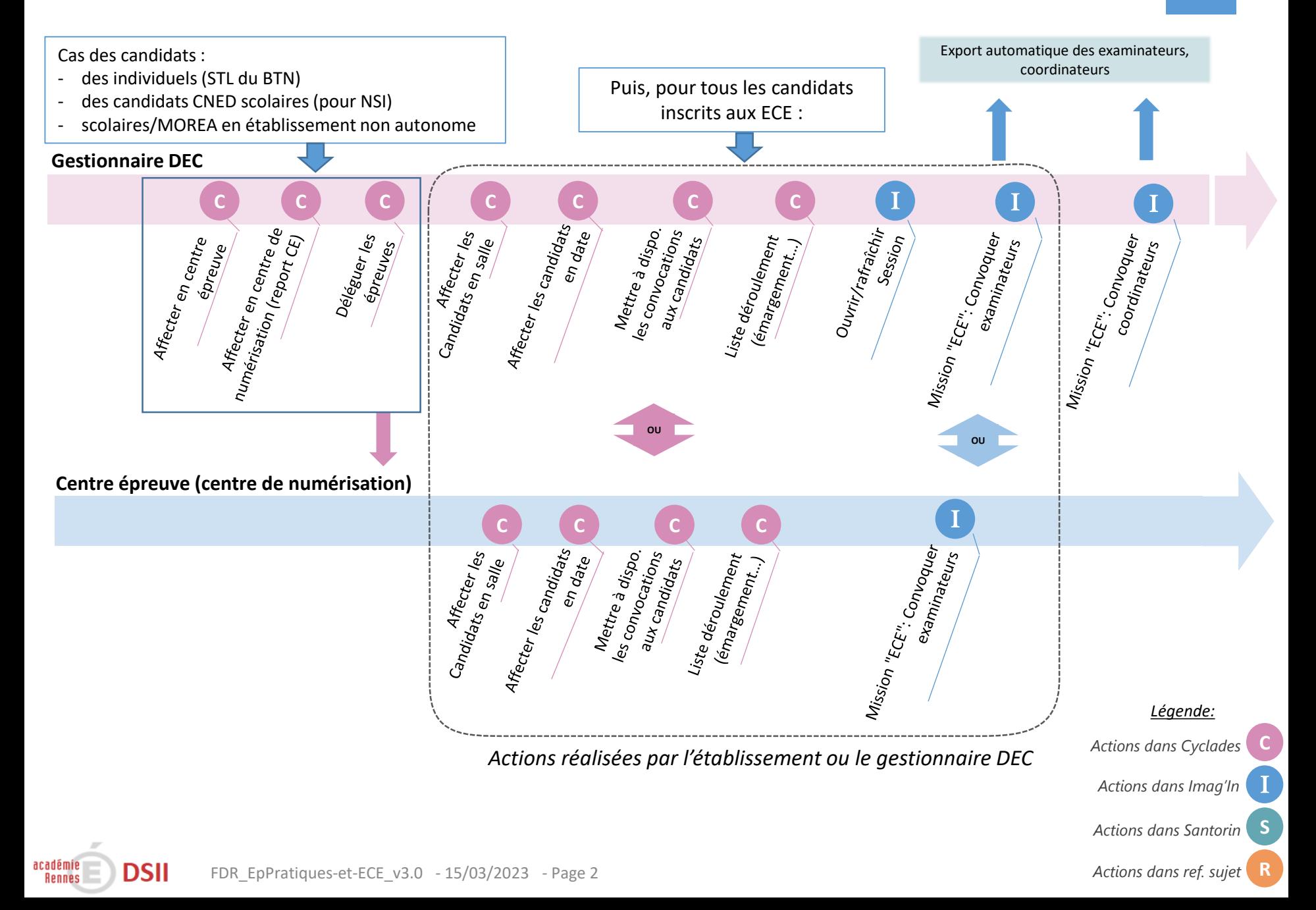

#### **Chronologie – Lors du passage des épreuves**

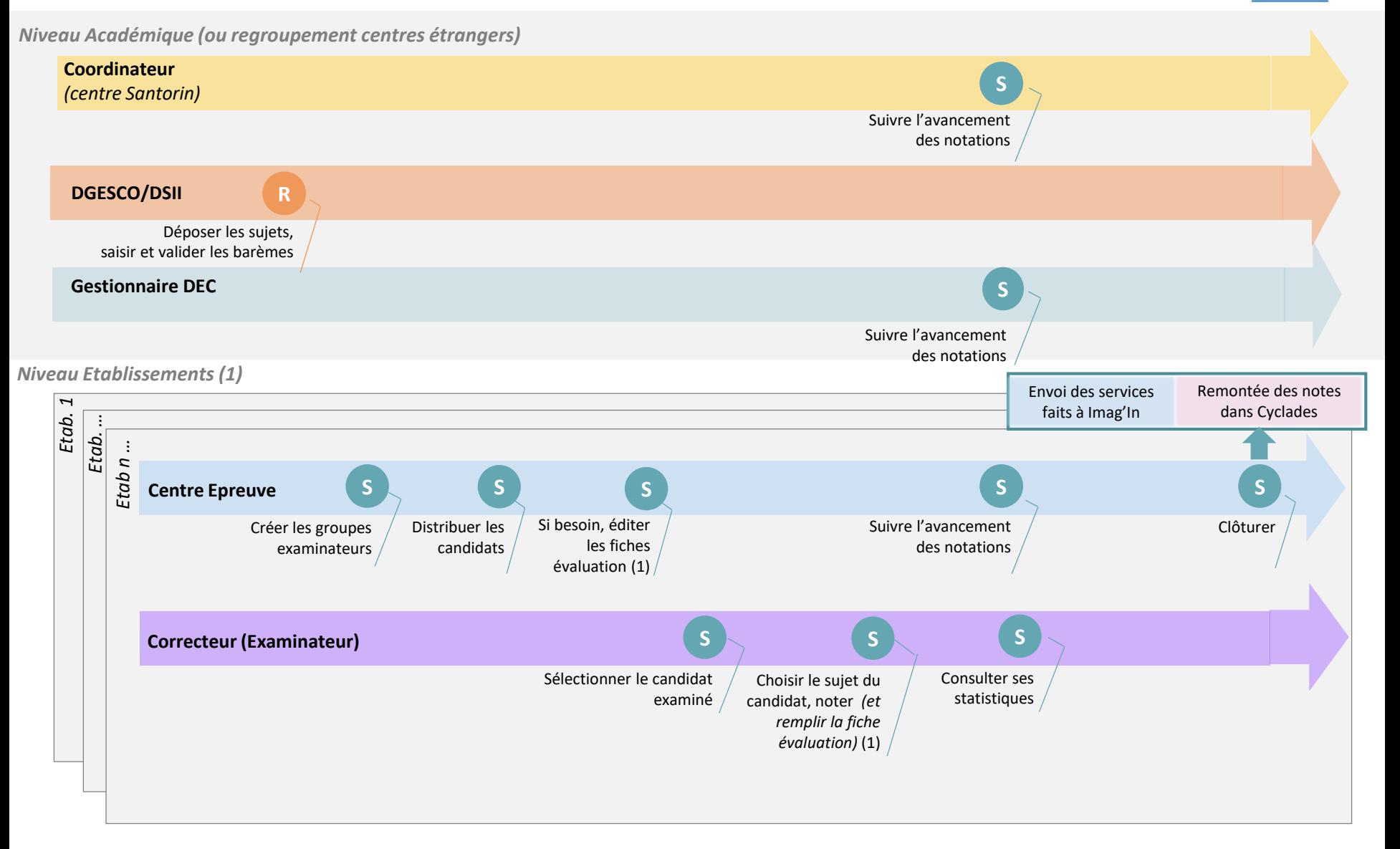

(1) Si la connexion n'est pas possible au cours de l'épreuve, les fiches d'évaluations des candidats peuvent être imprimées avant le jour J pour recueillir les compétences attribuées et les saisir par la suite

académie

**Rennes** 

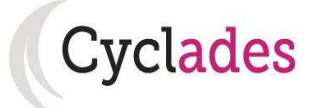

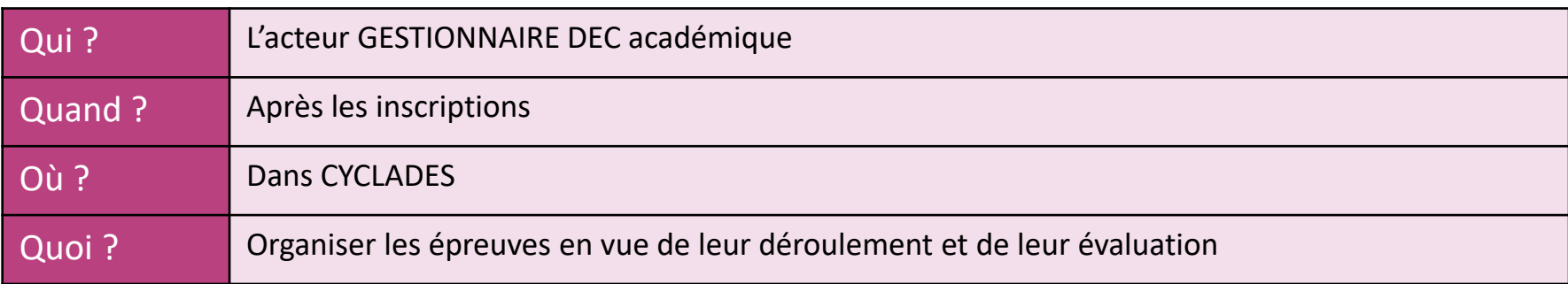

Livret d'accueil du BGT Livret d'accuent du Bord<br>=> déroulé des actes de gestion par acteur

Site de diffusion Cyclades rubrique : Site de diffusion Cyclades rubrique:<br>
> Documentation fonctionnelle > Examens > BGT > LIVRET D'ACCUEIL

**GPS-Organiser EDS au BGT** GPS-Organiser EBB de la<br>(partie épreuves pratiques et ECE)

Site de diffusion Cyclades rubrique : Site de diffusion Cyclades rubrique:<br>
> Documentation fonctionnelle > Examens > BGT > 4 - ORGANISATION-

**AFFECTATION** 

académie **DSII Rennes** 

Gestionnaire

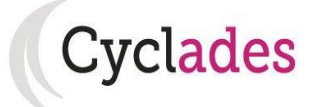

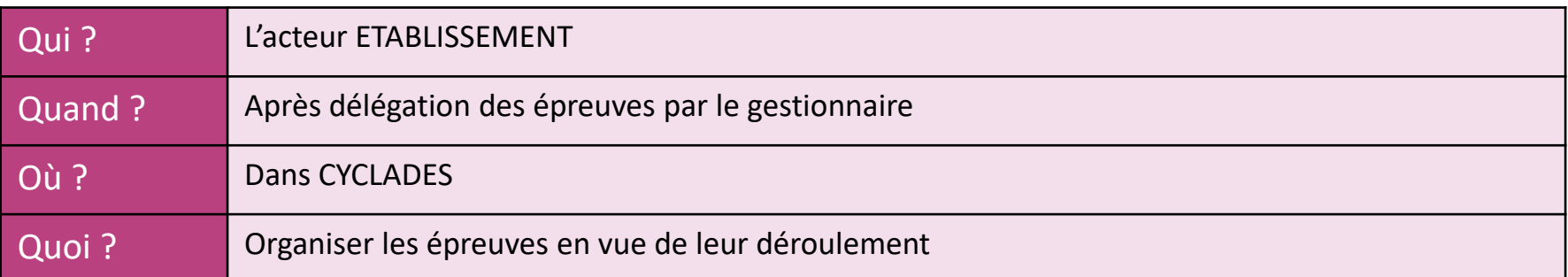

Livret d'accueil du BGT Livret d'accuentures.<br>=> déroulé des actes de gestion par acteur

> Sur la page d'accueil du portail Cyclades ETABLISSEMENT

Mémo Modifier le centre épreuve (si nécessaire) Mémo Modifier le centre et.<br>Mémo Affecter en date et/ou en salle Mémo Affecter en date et, et en la déves<br>Mémo Editer les convocations des élèves Mémo Editer les convocations de déroulement Mémo Editer les aucunents de des d'affectation

> Sur la page d'accueil du portail Cyclades ETABLISSEMENT

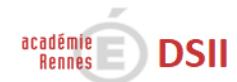

**Acteur Etablissement** 

## Convoc. des intervenants aux épreuves "ECE"

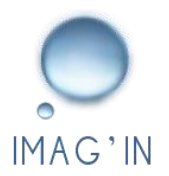

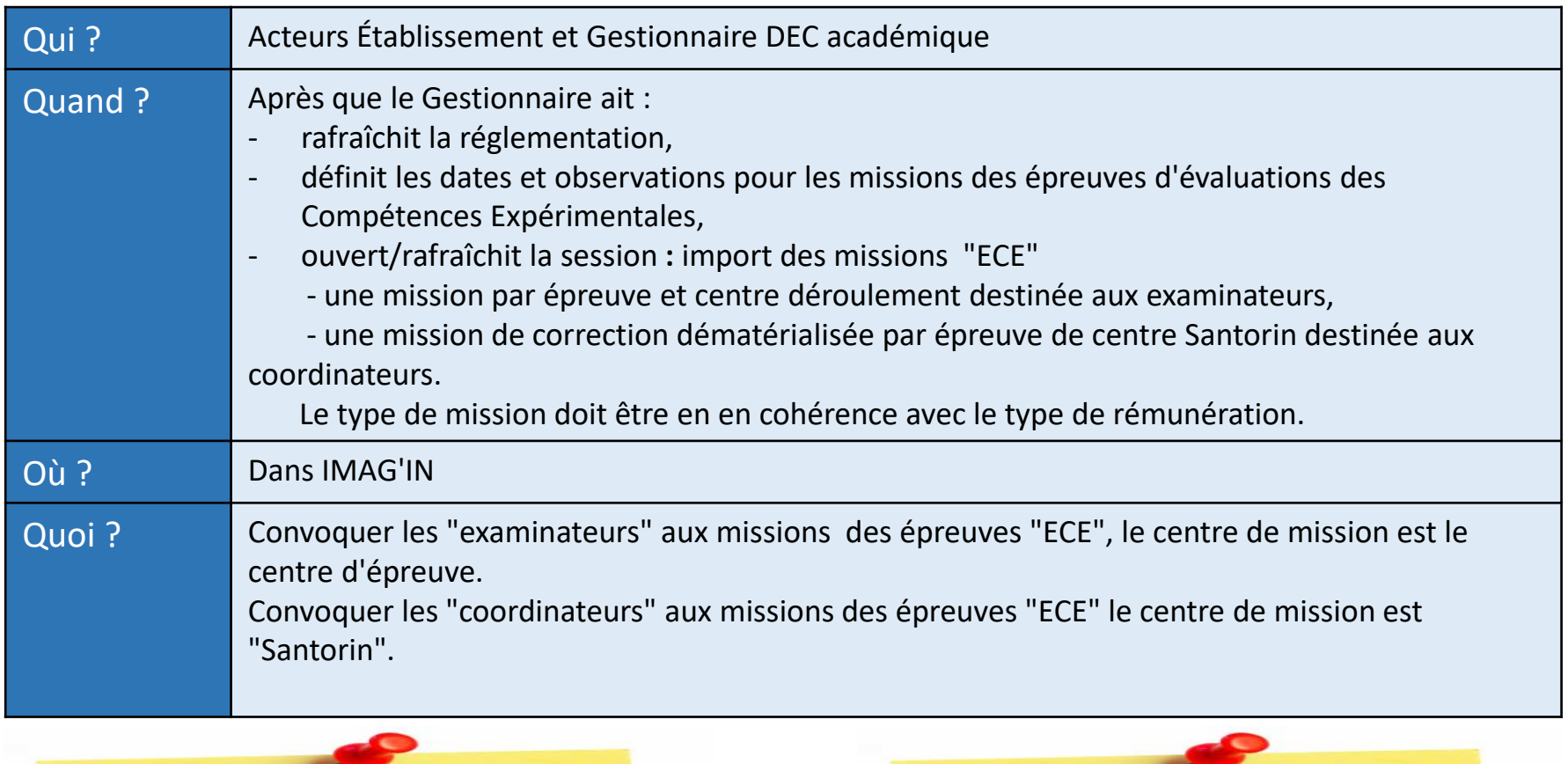

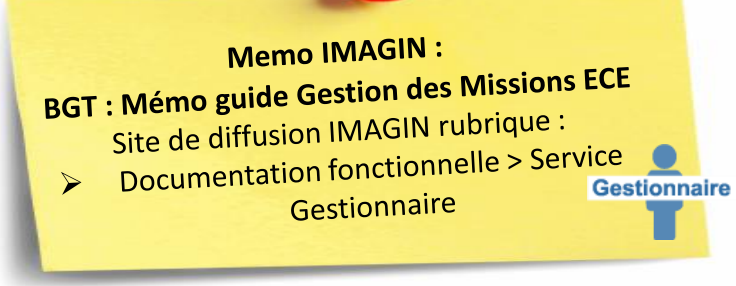

académie

**Rennes** 

**DSII** 

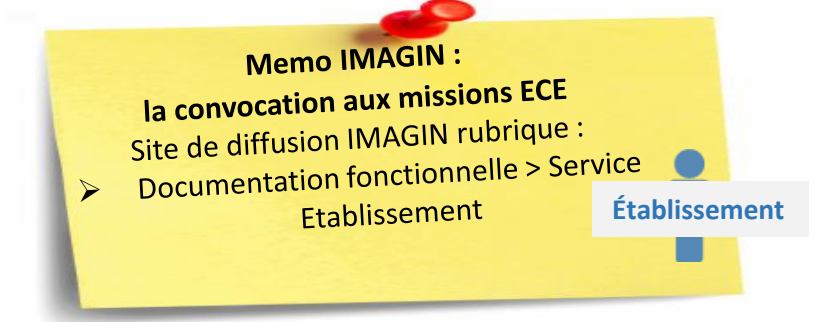

FDR\_EpPratiques-et-ECE\_v3.0 - 15/03/2023 - Page 6

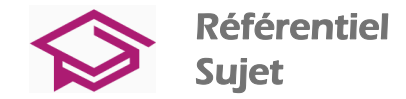

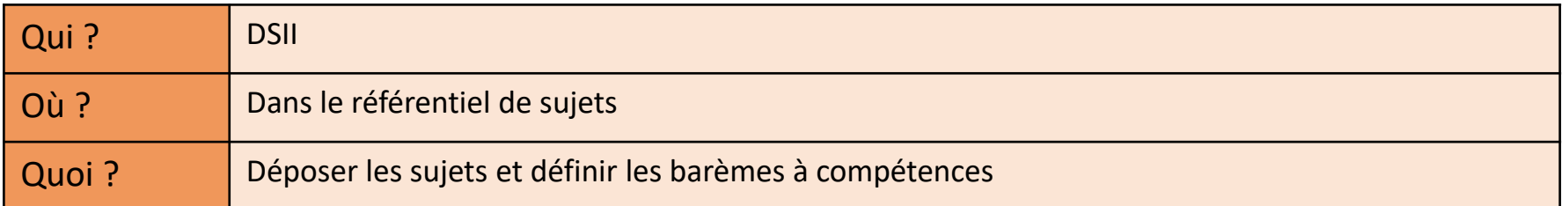

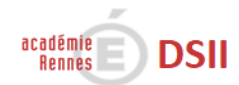

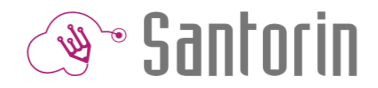

La correction d'épreuve ECE se fait en correction partagée, d'où la nécessité de créer un groupe d'examinateurs.

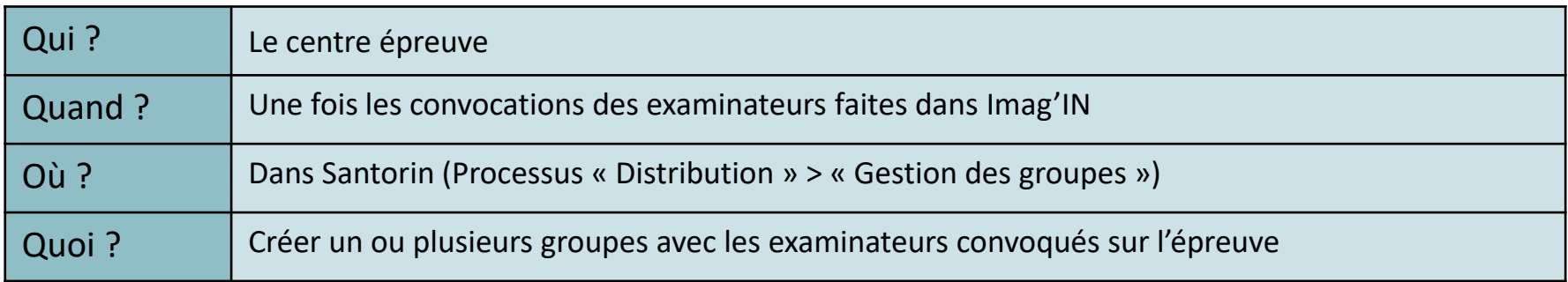

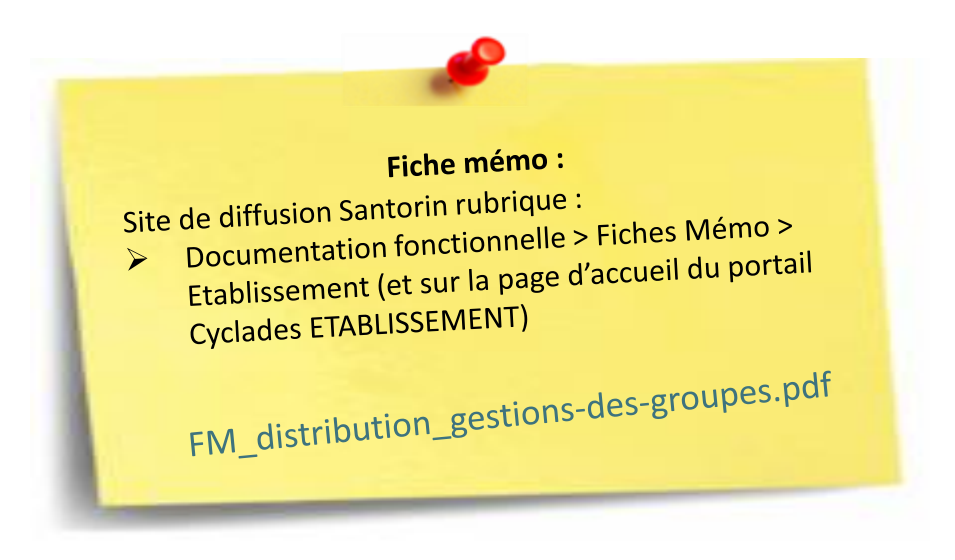

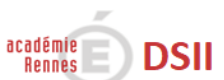

## Distribuer les candidats

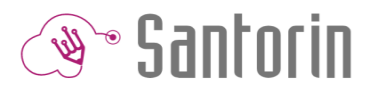

La correction d'épreuve ECE se fait en correction partagée, d'où la nécessité de distribuer les copies à un groupe d'examinateurs et non à un examinateur de façon unitaire.

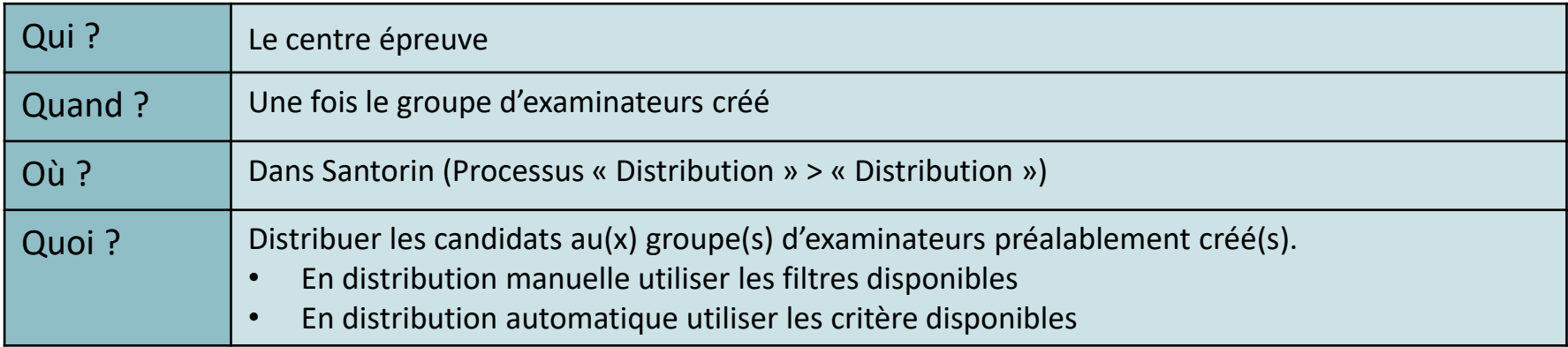

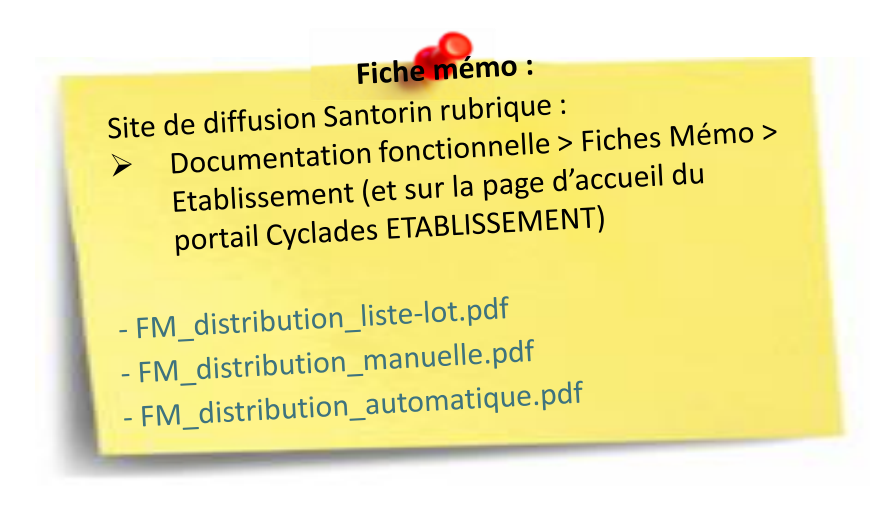

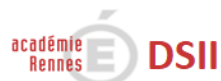

## Noter les candidats

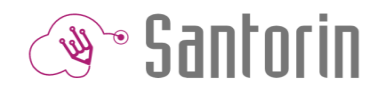

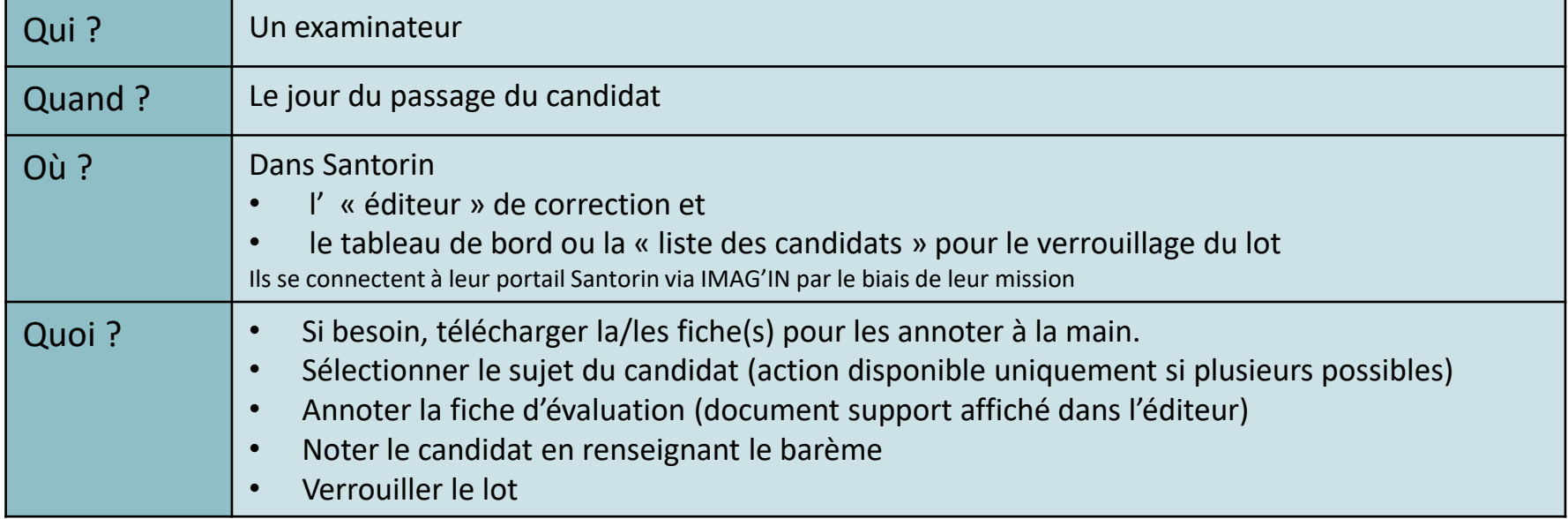

#### Fiches mémo:

Site de diffusion Santorin rubrique : de diffusion Santorin rubrique :<br>Documentation fonctionnelle > Fiches Mémo > Correcteur  $\blacktriangleright$ 

- FM\_connexion\_intervenants.pdf
- FM\_connexion\_interventition.pdf<br>FM\_tableau-de-bord\_correcteur.pdf
- FM\_correction\_éditeur.pdf

#### NB:

académie

**Rennes** 

a) Ils ont également à leur disposition des outils de suivi et de statistiques ainsi qu'une messagerie pour communiquer avec leur référent de correction, les autres examinateurs de la commission.

b) Une fois les épreuves terminées, l'examinateur peut verrouiller son lot afin d'indiquer que son travail est terminé.

## Suivre la correction

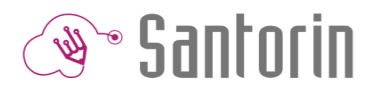

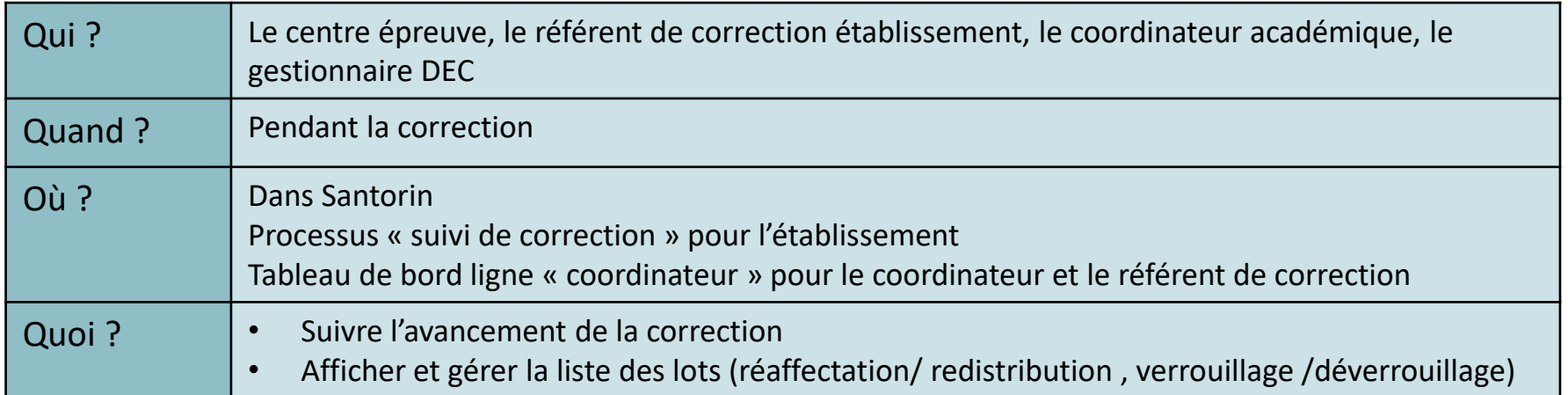

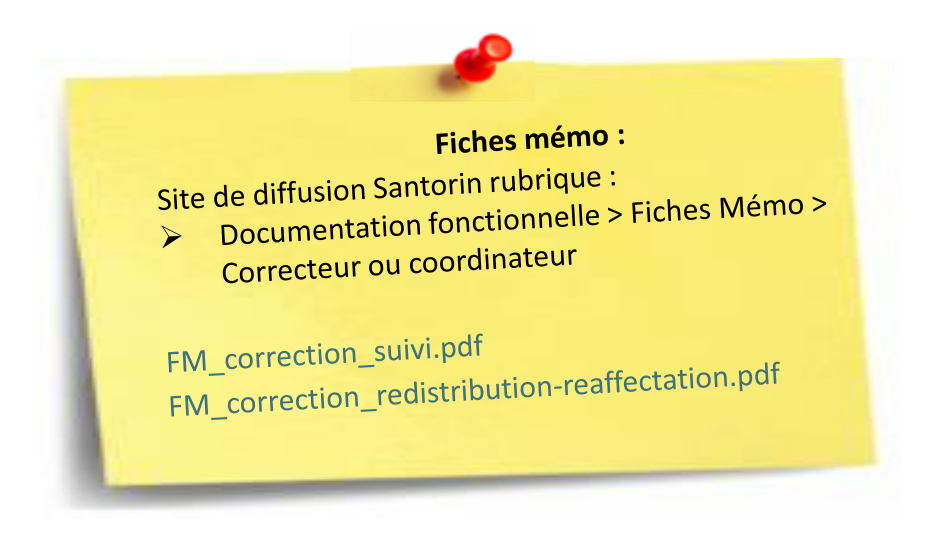

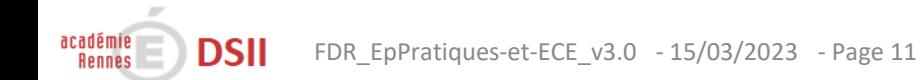

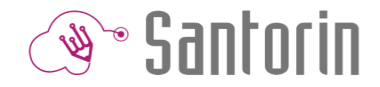

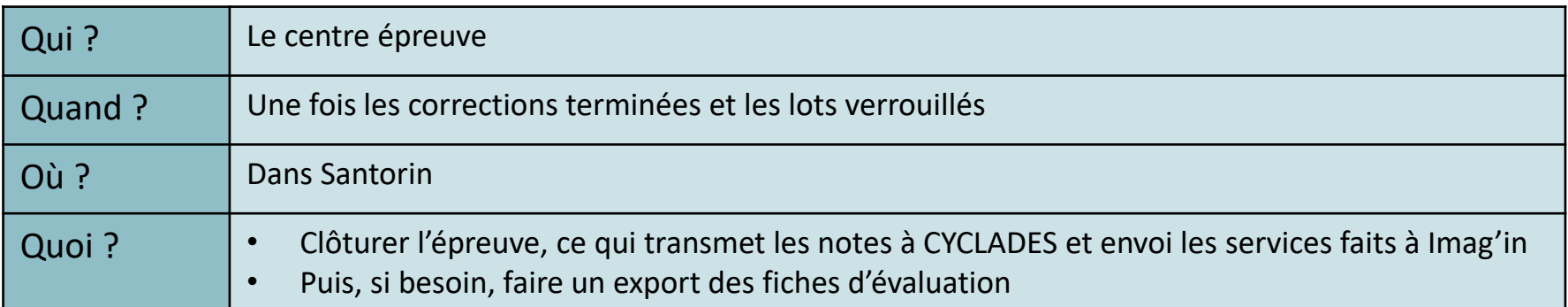

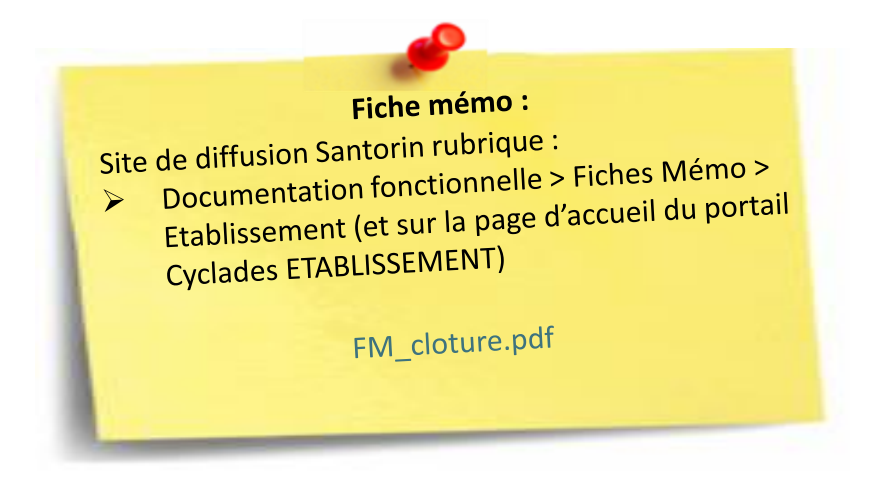

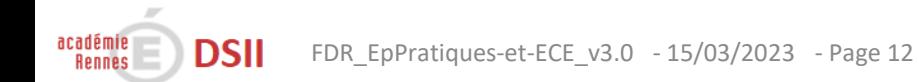